MC504 - Sistemas Operaconais Sincronização via espera ocupada

Islene Calciolari Garcia Instituto de Computação - Unicamp Primeiro Semestre de 2021

### Introdução

Variável compartilhada

Exclusão mútua

Spin lock

Alternância simples a Dekker

## <span id="page-2-0"></span>Multithreading - Expectativa versus Realidade

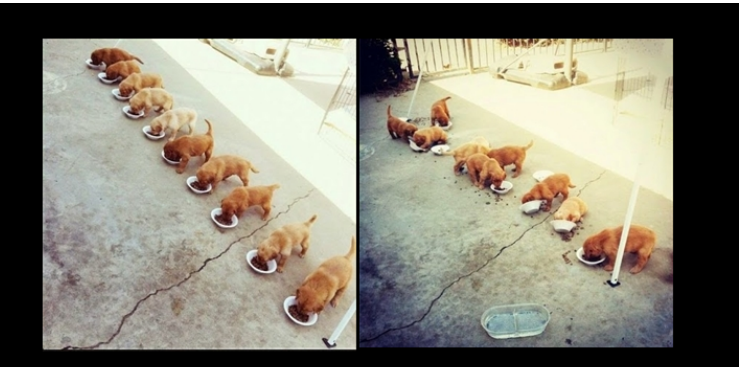

# MULTITHREADING

THREADS ARE NOT GOING TO SYNCHRONIZE THEMSELVES

Tema de hoje: Sincronização via espera ocupada

```
ready = 0;while (!ready) ;
```
- $\triangleright$  loop potencialmente infinito
- $\triangleright$  ready deve ser alterada por outra thread ou dispositivo
- ► consome muita CPU enquanto espera :- (
	- \$ ./espera\_ocupada &
	- $$top$
	- \$ killall ./espera\_ocupada

NÃO UTILIZAR ESTA ESTRATÉGIA NO PROJETO 1

- <span id="page-4-0"></span> $\triangleright$  Exemplos de recursos a serem compartilhados: estruturas de dados, arquivos, dispositivos etc.
- **Estudo de caso simples com variável inteira:** volatile int s; /\* Variável compartilhada \*/
	- $/*$  As threads da aplicação podem ler ou escrever na variável s  $*/$

 $s = thr$  id;

### $\triangleright$  modificador volatile

- $\triangleright$  indica ao compilador para sempre deixar os valores atualizados em memória
- $\triangleright$  não utiliza otimizações via registradores
- $\blacktriangleright$  modificador register
	- In sugere ao compilador que uma variável pode ser armazenada em registradores
	- $\blacktriangleright$  faz sentido hoje em dia???
- $\triangleright$  veja os códigos inteiro-simples.c, register.c e volatile.c

```
int k;
int main() {
  for (k = 10; k < 100; k++);
  return 0;
}
$ gcc -O0 -S inteiro-simples.c -o inteiro-simples-O0.s
       movl $10, k(%rip)
       jmp .L2
.L3:
       movl k(%rip), %eax
       addl $1, %eax
       movl %eax, k(%rip)
L2:movl k(%rip), %eax
       cmpl $99, %eax
       jle .L3
       movl $0, %eax
```

```
int k;
int main() {
  for (k = 10; k < 100; k++);
 return 0;
}
$ gcc -O2 -S inteiro-simples.c -o inteiro-simples-O2.s
      movl $100, k(%rip)
```

```
int main() {
  register int r;
  for (r = 10; r < 100; r++);
 return 0;
}
$ gcc -O0 -S register.c -o register-O0.s
        movl $10, %ebx
        jmp .L2
.L3:
        addl $1, %ebx
.L2:
        cmpl $99, %ebx
        jle .L3
```

```
int main() \{register int r;
  for (r = 10; r < 100; r++);
  return 0;
}
$ gcc -02 -S register.c -o register-02.s
```
## volatile.c sem otimização

```
volatile int v;
int main() {
  for (v = 10; v < 100; v++);
  return 0;
}
$ gcc -O0 -S volatile.c -o volatile-O0.s
        movl $10, v(\%rip)
        jmp .L2
.L3:
        movl v(%rip), %eax
        addl $1, %eax
        movl %eax, v(%rip)
.L2:
        movl v(%rip), %eax
        cmpl $99, %eax
        jle .L3
```
## volatile.c com otimizacão -02

```
volatile int v;
int main() {
  for (v = 10; v < 100; v++);
  return 0;
}
$ gcc -O2 -S volatile.c -o volatile-O2.s
       movl $10, v(%rip)
       movl v(%rip), %eax
       cmpl $99, %eax
       jg .L2
        .p2align 4,,10
        .p2align 3
.1.3:movl v(%rip), %eax
        addl $1, %eax
       movl %eax, v(%rip)
       movl v(%rip), %eax
       cmpl $99, %eax
       jle .L3
L2:
```
- ▶ Obietivo: atribuicão e impressão sem interferência volatile int s; /\* Variável compartilhada \*/
	- /\* Cada thread tentará executar os seguintes comandos sem interferência.  $\ast/$

```
s = thr_id;printf ("Thr \%d: \%d", thr_id, s);
```
volatile int s; /\* Variável compartilhada \*/

### Thread 1 Thread 0 (i)  $s = 0$ ; (iii)  $s = 1$ ; (ii) print ("Thr 0: ", s); (iv) print ("Thr 1: ", s); **Saída:** Thr  $0:0$ Thr  $1:1$

volatile int s; /\* Variável compartilhada \*/

Thread 0 Thread 1 (iii)  $s = 0$ ; (i)  $s = 1$ ; (iv) print ("Thr 0: ", s); (ii) print ("Thr 1: ", s); Saída: Thr  $1:1$ Thr  $0:0$ 

```
volatile int s; /* Variável compartilhada */
    Thread 0
                                  Thread 1
                              (ii) s = 1;
(i)s = 0:
(iii) print ("Thr 0: ", s); (iv) print ("Thr 1: ", s);
 Saída: Thr0:1Thr 1:1
```
Veja o código: compartilhada.c

<span id="page-16-0"></span>Acesso controlado a recursos compartilhados

 $\blacktriangleright$  Estudo de caso:

```
volatile int s; /* Variável compartilhada */
  while (1) {
      /* Região não crítica */
      /* Protocolo de entrada */
      /* Região crítica */
        s = thr id:
        printf ("Thr \%d: \%d", thr_id, s);
      /* Protocolo de saída */ι
```
### $\triangleright$  Os algoritmos devem garantir:

- $\blacktriangleright$  exclusão mútual
- ▶ ausência de *deadlock*
- ▶ ausência de *starvation*
- **P** progresso (uma thread que não esteja interessada na região crítica não pode impedir outra thread de entrar na região crítica)
- $\triangleright$  Para fins didáticos, nas análises a seguir vamos supor que as threads executam as operações exatamente na ordem indicada pelo código.
- $\triangleright$  Na prática, otimizações feitas pelo compilador ou hardware podem alterar esta ordem.
- ▶ Para economizar espaço, em alguns slides o modificador volatile foi omitido (os códigos estão completos)

### <span id="page-19-0"></span> $\triangleright$  Lock = variável compartilhada com o seguinte significado:

- ► lock ==  $0 \Rightarrow$  região crítica está livre
- ► lock !=  $0 \Rightarrow$  região crítica está ocupada
- $\blacktriangleright$  Protocolo de entrada na região crítica

```
while (\text{lock} != 0);
lock = 1:
```
 $\blacktriangleright$  Protocolo de saída da região crítica

```
lock = 0;
```

```
volatile int s = 0, lock = 0;
Thread 0 Thread 1
while (\text{lock } ! = 0); while (\text{lock } ! = 0);lock = 1; lock = 1;s = 0; s = 1;print ("Thr 0:", s); print ("Thr 1:", s);
lock = 0; lock = 0;
```
 $\blacktriangleright$  Veja o código: tentativa lock.c

```
entra_RC:
    TSL RX, lock
    CMP RX, #0
    JNE entra_RC
    RET
```

```
deixa_RC:
    MOV lock, \#0
    RET
```
- **Instrução test and set executa atomicamente:** 
	- $\blacktriangleright$  lê o conteúdo da variável  $l$ ock;
	- $\blacktriangleright$  armazena este conteúdo em RX;
	- $\triangleright$  coloca um valor não nulo em  $lock$ .
- $\triangleright$  Não vale para a aula de hoje :-)

```
entra_RC:
    MOV RX,#1
    XCHG RX, lock
    CMP RX, #0
    JNE entra_RC
    RET
```

```
deixa_RC:
    MOV lock, #0
    RET
```
- Instrução *exchange* troca atomicamente os conteúdos do registrador e da memória;
- $\blacktriangleright$  Também não vale para a aula de hoje :-)

```
int s = 0;
int vez = 1; /* Primeiro a thread 1*/
```

```
while (true) while (true)
 while (\text{vez } != 0); while (\text{vez } != 1);s = 0; s = 1;print ("Thr 0:", s); print ("Thr 1:", s);
 vez = 1; vez = 0;
\blacktriangleright Veja o código: alternancia.c
```
- Uma thread fora da RC pode impedir outra thread de entrar na RC
- Se uma thread interromper o ciclo a outra não poderá mais entrar na RC

```
int s = 0;
int interesse[2] = \{false, false\};
```

```
while (true) while (true)
 intersse[0] = true; intersse[1] = true;<br>while (interesse[1]); while (interesse[0])
  s = 0; s = 1;print("Thr 0:", s); print("Thr 1:", s);
\blacktriangleright Veja o código: interesse.c
```

```
while (interesse[0]);
interesse[0] = false; interesse[1] = false;
```
- $\triangleright$  O algoritmo anterior garante exclusão mútua, mas...
- $\triangleright$  se as duas threads ficarem interessadas ao mesmo tempo haverá *deadlock*.
- $\triangleright$  Podemos tentar sanar este problema da seguinte forma: *Se as duas threads ficarem interessadas ao mesmo tempo, elas irão baixar o interesse, esperar um pouco e tentar novamente.*
- $\blacktriangleright$  Veja o próximo código: interesse2.c

```
int s = 0;
int interesse[2] = \{false, false\};Thread 0 Thread 1
while (\text{true})<br>interesse[0] = true; interesse[
                          intersse[1] = true;while (interesse[1]) while (interesse[0])
   interesse[0] = false; interesse[1] = false;
   sleep(1); sleep(1);interesse[0] = true; interesse[1] = true;
  s = 0; s = 1;print("Thr 0:", s); print("Thr 1:", s);
  interesse[0] = false; interesse[1] = false;
```
- $\triangleright$  O algoritmo anterior garante exclusão mútua, mas...
- $\triangleright$  se as duas threads andarem sempre no mesmo passo havera´ *livelock*.
- $\blacktriangleright$  Podemos tentar outra abordagem que é: *Se as duas threads ficarem interessadas ao mesmo tempo, entrará na região crítica a thread cujo identificador estiver marcado na variavel vez. ´*
- $\blacktriangleright$  Veja o próximo código: interesse\_vez.c

```
int s = 0, vez = 0;
int interesse[2] = \{false, false\};Thread 0 Thread 1
 while (true) \text{while (true)}<br>interesse[0] = true; \text{interesse}[1] = true;
   interesse[0] = true;if (interesse[1]) \begin{array}{ccc} \text{if} & \text{(interesse[0])} \\ \text{while} & \text{(vez != 0)}; & \text{while} & \text{(vez != 1)} \end{array}while (vez != 1);
   s = 0; s = 1;print("Thr 0:", s); print("Thr 1:", s);
   vez = 1; vez = 0;
   interesse[0] = false; interesse[1] = false;
```
## Vetor de Interesse e Alternância

Não garante exclusão mútua

```
int s = 0, vez = 0;
int interesse[2] = {false, false};
```

```
while (true)
 interesse[1] = true;
 if (interesse[0])
   while (vez != 1);
 s = 1;
```
Não garante exclusão mútua

```
int s = 0, vez = 0;
int interesse[2] = {false, false};
```

```
while (true) while (true)
 s = 0; s = 1;
```

```
intersse[0] = true; interesse[1] = true;<br>if (interesse[1]) if (interesse[0])
                                if (interesse[0])
 while (vez != 0); while (vez != 1);
```
- $\triangleright$  O algoritmo anterior não garante exclusão mútua.
- $\blacktriangleright$  Podemos tentar melhorar o algoritmo: *Se as duas threads ficarem interessadas ao mesmo tempo, elas deverão baixar o interesse e só quem tem a vez pode sinalizar o interesse novamente.*
- $\blacktriangleright$  Veja o código: dekker.c

int  $s = 0$ ,  $vez = 0$ , interesse[2] = {false, false};

```
while (true) while (true)<br>interesse[0] = true;       interesse[
  while (interesse[1])if (vez != 0) \qquad \qquad if (vez != 1) \qquad \qquad interesse[0] = false; \qquad \qquad interesse[1]
  s = 0: s = 1;
  print ("Thr 0:", s); <br> print ("Thr 1:", s);
  vec = 1;<br>interesse[0] = false; interess
```

```
interesse[1] = true;<br>while(interesse[0])
                                 interesse[1] = false;while (\text{vez } !=0); while(\text{vez } !=1);interesse[0] = true; interesse[1] = true;
                             intersse[1] = false;
```
### int  $s = 0$ , vez = 0, interesse $[2] = {false, false};$

```
while (true) while (true)
 while (interesse[1])
```

```
interesse[0] = true; interesse[1] = true;
                           if (vez != 1)
                             interesse[1] = false;
                             while (vez != 1):
```
int  $s = 0$ ,  $vez = 0$ , interesse[2] = {false, false};

```
while (true) while (true)<br>interesse[0] = true;       interesse[
  while (interesse[1])if (vez != 0) \qquad \qquad if (vez != 1) \qquad \qquad interesse[0] = false; \qquad \qquad interesse[1]
       interesse[0] = true;
  s = 0:
  print ("Thr 0:" , s);
  vez = 1:
  interesse[0] = false;
```

```
interesse[1] = true;<br>while(interesse[0])
                                      interesse[1] = false;while (\text{vez } !=0); while(\text{vez } !=1);
```
- Algoritmo de Peterson (campeonato)
- Sincronização para N threads
- Semáforos